# AMP: Does it Really Make Your Site Faster?

Nigel Heron + Nic Jansma

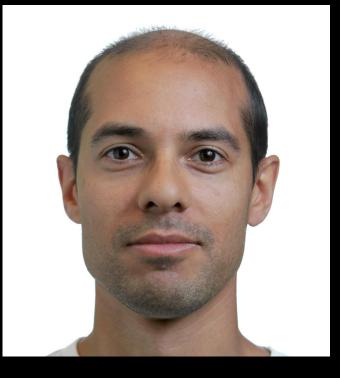

# SCASTA

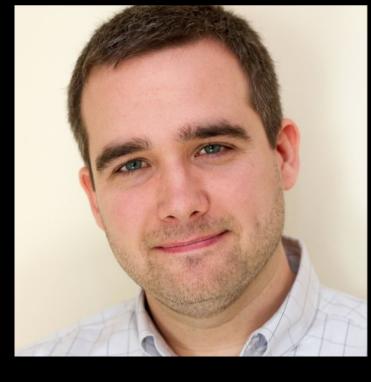

Nigel Heron @querymetrics

Nic Jansma @nicj

https://slideshare.net/nicjansma/amp-does-it-really-make-your-site-faster

https://github.com/querymetrics/amp-analytics-demo

### What is AMP?

### Accelerated Mobile Pages (AMP):

- A way to build websites optimized for performance
- Restricts how you build your pages to achieve this

### Components:

- AMP HTML: Similar to HTML5, but with restrictions
- AMP JavaScript: JavaScript library you include
- Google AMP Cache: Free CDN for AMP pages

### What is AMP?

What you can include:

- Text (with custom fonts)
- Images
- Video
- Ads
- Third-party embeds (tweets, posts, etc)

### What is AMP?

What you can't include:

- External CSS
- JavaScript (except AMP JavaScript library)
- Flash / Java applets
- Forms and Inputs are experimental

# Why AMP: Performance

What could performance mean for mobile devices?

- Faster load time
- Less bandwidth usage
- Less memory usage
- Less CPU usage
- Less battery usage
- Better user experience

# Why AMP: Performance

AMP enforces a lot of best practices:

- Async script loading
- CSS inline to avoid blocking font downloads
- CSS size limit
- Element dimensions are mandatory

# Why AMP: Performance

### Built-in performance:

- Prioritized resource loading
- Prerender aware (instant load)
- Caching CDN (HTML, JavaScript, images, fonts)
- JavaScript resources shared by all AMP pages

# Why AMP: Business

AMP is **smart** for businesses:

- Google is prioritizing AMP in web and native app search results on mobile devices
- Support for ads (over 60 vendors)
- High-speed global caching CDN -- free of charge

# Why AMP: Developers

AMP pages are easy to develop:

- If you know HTML, you know AMP
- WordPress plugins available that automatically create AMP pages
- Built in validator helps developers reduce bugs
- Good documentation and examples
- Need a new feature? Open a Pull Request

# Why AMP: CDN

#### Free CDN:

- HTTPS (HTTP/2, QUIC or SPDY)
- Supports HTTP or HTTPS origin servers
- Throttled cache revalidation
- Image cache with image optimization for mobile

# Why AMP: CDN

#### Free CDN:

- Font cache (4 whitelisted font providers)
- Rewrite font and image src to point to CDN
- HTML sanitization
- AMP validation

# Measuring AMP Performance

How we measure traditional websites doesn't work for AMP:

- Web server logs or APM:
  - Only gives server-side performance
  - Doesn't work with AMP Cache (CDN)
- JavaScript on the page or external JavaScript:
  - Not allowed

## Measuring AMP Performance

How we measure traditional websites doesn't work for AMP:

- JavaScript in an IFRAME:
  - Sandboxed (RUM data unavailable)
- Synthetic monitoring:
  - Works, but doesn't tell the RUM story

Great for A/B comparing AMP vs. non-AMP

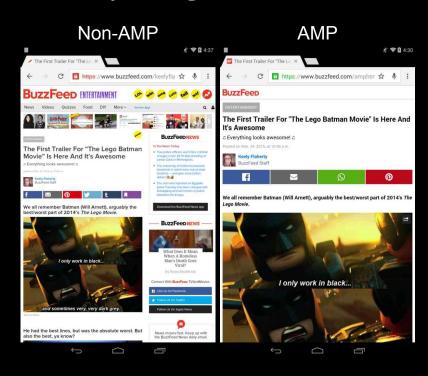

Non-AMP AMP

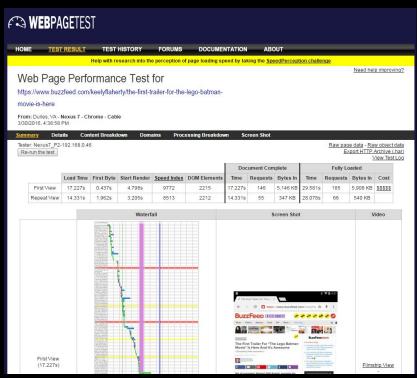

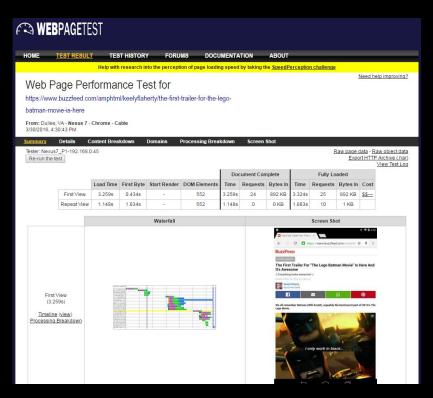

#### Non-AMP

|             | Load Time |            |              |             |              |         |          |          |         |          |          |                   |  |  | Document Complete |  |  | Fully Loaded |  |  |  |
|-------------|-----------|------------|--------------|-------------|--------------|---------|----------|----------|---------|----------|----------|-------------------|--|--|-------------------|--|--|--------------|--|--|--|
|             |           | First Byte | Start Render | Speed Index | DOM Elements | Time    | Requests | Bytes In | Time    | Requests | Bytes In | Cost              |  |  |                   |  |  |              |  |  |  |
| First View  | 17.227s   | 0.437s     | 4.798s       | 9772        | 2215         | 17.227s | 146      | 5,146 KB | 29.581s | 185      | 5,908 KB | <u>\$\$\$\$\$</u> |  |  |                   |  |  |              |  |  |  |
| Repeat View | 14.331s   | 1.962s     | 3.205s       | 8513        | 2212         | 14.331s | 55       | 347 KB   | 28.078s | 66       | 540 KB   | -                 |  |  |                   |  |  |              |  |  |  |

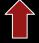

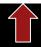

29.5s 5.9mb

|             | Load Time |            |              |              |        |          | Doc      | cument Con | nplete   | Fully Loaded |      |  |  |
|-------------|-----------|------------|--------------|--------------|--------|----------|----------|------------|----------|--------------|------|--|--|
|             |           | First Byte | Start Render | DOM Elements | Time   | Requests | Bytes In | Time       | Requests | Bytes In     | Cost |  |  |
| First View  | 3.259s    | 0.434s     |              | 552          | 3.259s | 24       | 892 KB   | 3.324s     | 25       | 892 KB       | \$\$ |  |  |
| Repeat View | 1.148s    | 1.834s     | -            | 552          | 1.148s | 0        | 0 KB     | 1.883s     | 10       | 1 KB         |      |  |  |

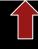

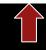

3.3s

0.8mb

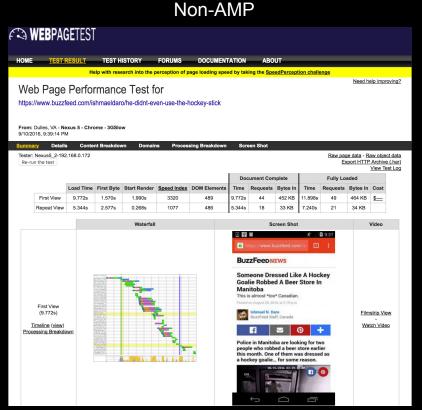

#### AMP

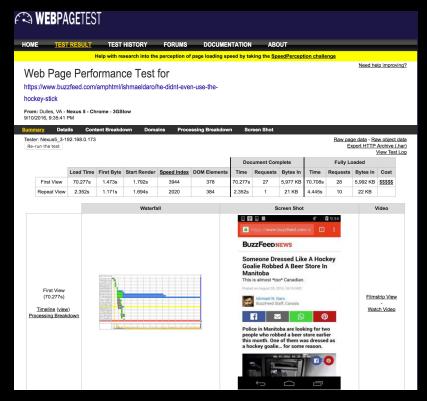

#### Non-AMP

|             |           |            |              |             |              |        | cument Con | nplete   | Fully Loaded |          |          |           |
|-------------|-----------|------------|--------------|-------------|--------------|--------|------------|----------|--------------|----------|----------|-----------|
|             | Load Time | First Byte | Start Render | Speed Index | DOM Elements | Time   | Requests   | Bytes In | Time         | Requests | Bytes In | Cost      |
| First View  | 9.772s    | 1.570s     | 1.990s       | 3320        | 489          | 9.772s | 44         | 452 KB   | 11.898s      | 49       | 464 KB   | <u>\$</u> |
| Repeat View | 5.344s    | 2.577s     | 0.268s       | 1077        | 486          | 5.344s | 18         | 33 KB    | 7.240s       | 21       | 34 KB    |           |

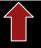

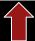

11.8s 0.4mb

#### **AMP**

|             |           |            |              |             |              | Doc     | ument Com | plete    | Fully Loaded |          |          |                   |  |
|-------------|-----------|------------|--------------|-------------|--------------|---------|-----------|----------|--------------|----------|----------|-------------------|--|
|             | Load Time | First Byte | Start Render | Speed Index | DOM Elements | Time    | Requests  | Bytes In | Time         | Requests | Bytes In | Cost              |  |
| First View  | 70.277s   | 1.473s     | 1.792s       | 3944        | 378          | 70.277s | 27        | 5,977 KB | 70.708s      | 28       | 5,992 KB | <u>\$\$\$\$\$</u> |  |
| Repeat View | 2.352s    | 1.171s     | 1.694s       | 2020        | 384          | 2.352s  | 1         | 21 KB    | 4.445s       | 10       | 22 KB    |                   |  |

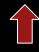

70.7s 5.9mb

AMP is not a guarantee of performance.

**Test Test Test!** 

#### Downsides:

- Doesn't tell you how things are performing live
- Hard to estimate traffic patterns
- Is not Real User Monitoring (RUM)
- Controlled environment (!= real world / devices)

## Measuring AMP Performance

Q: How do we collect RUM data without custom JavaScript?

A: We don't, it's built in!

### <amp-pixel>: Overview

```
<amp-pixel src="https://[your-url]">
```

- GET query URL
- Substitution variables to gather metrics
- No extra extension download required
- Triggered during page layout
- Because it's not tied to visibility, perf data might not be available

## <amp-pixel>: Example

```
<amp-pixel
src="http://my-server.com/beacon?
url=${canonicalUrl}&title=${title}">
```

### <amp-pixel>: Variable Substitution

### Many variable available:

- Document info (URL, canonical URL, title, referer)
- Navigation Timing (TCP, DNS, SSL, page load, etc)
- Navigation type and redirect count
- Persisted Client ID
- Total Engaged Time
- Screen/viewport dimensions

https://github.com/ampproject/amphtml/blob/master/spec/amp-var-substitutions.md

### <amp-pixel>: User identification

#### AMP has a Client ID:

- Managed by AMP
- Saved via cookie
- Required because content may be from publisher's domain or AMP Cache
- amp-[base64 random]

### <amp-analytics>: Vendor

If you don't want to roll-your-own, there's <amp-analytics>:

- Available as an extension
- Over 25 built in vendor configs
  - Easy to configure
  - Predefined list of metrics is sent to vendor

### <amp-analytics>: DIY

```
<amp-analytics>
     <script type="application/json"> [config] </script>
</amp-analytics>
```

- Harder to configure but customizable
- Can send metrics to your own server
- Variable substitution
- GET or POST
- Configurable trigger events

### <amp-analytics>: Triggers

When will a beacon be sent?

- on visible / on hidden
  - Page
  - AMP element (time, percentage)
- on click (CSS selector)
- on scroll (horizontal, vertical percentage)
- on timer (interval)

# Measuring AMP Performance

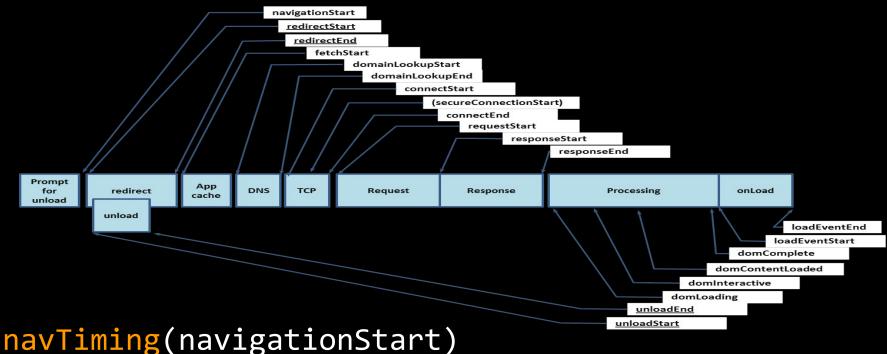

nav liming(navigationStart)
navTiming(responseStart, responseEnd)

### <amp-analytics>: DIY

```
<amp-analytics>
  <script type="application/json">
  "requests": {
    "onvisible":"//my-server.com/beacon?u=${sourceUrl}
                 &load=${navTiming(navigationStart,loadEventStart)}"
  "triggers": {
    "onvisible": {
      "on": "visible",
      "request": "onvisible"
</script></amp-analytics>
```

@querymetrics @nicj

### AMP: Live Demo

### https://amp.querymetrics.com/

#### DIY RUM dashboard

- <amp-analytics> tag sends beacon from AMP page
- Node.js: Web server receives beacon from AMP page and forwards to DB
- InfluxDB: Time series DB that stores Navigation Timing data from beacon
- Grafana: Dashboard to view aggregated data

### AMP: DIY RUM Dashboard

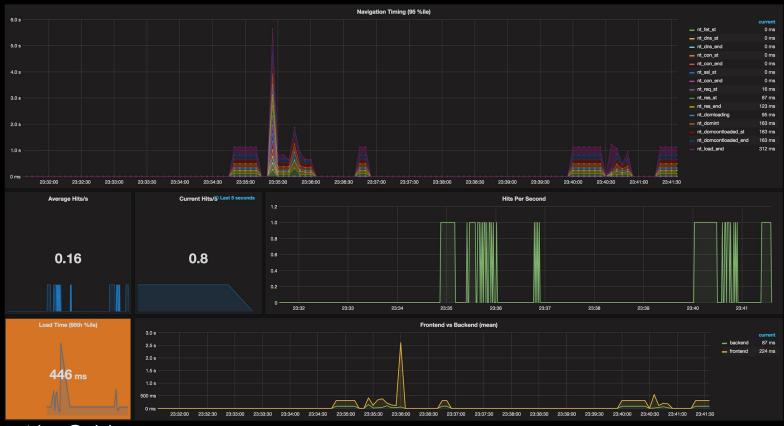

@querymetrics @nicj

### AMP Real-World Data

# How are AMP pages performing in the real world?

### Real-world RUM data

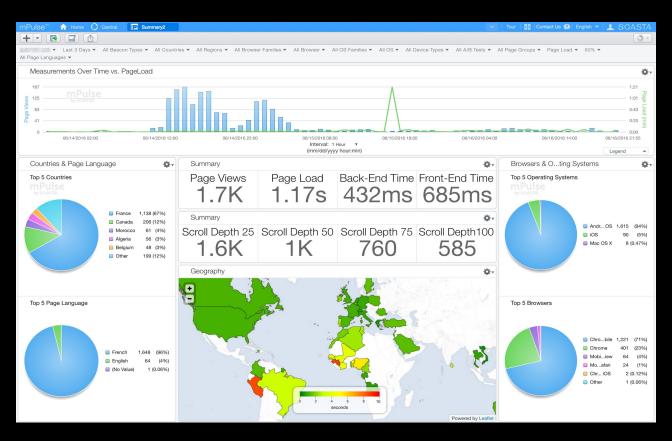

### Real-World Data

**RUM** analysis of an AMP-enabled website

- News website with blog / articles
- 30+ days of data
- Thousands of articles with both AMP and non-AMP visitors

## Sample Regular vs. AMP Page

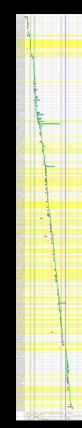

## Regular Site

A state of the state of the sta

#### <u>AMP</u>

350 Requests 3.2 MB data

19 Requests 250 KB data

1,258ms First Byte

598ms First Byte

34.9s Page Load

3.6s Page Load

6701 Speed Index

1790 Speed Index

## Sample Regular vs. AMP Page

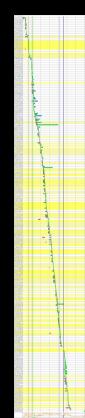

Regular Site

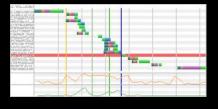

<u>AMP</u>

**Interactive Nav** 

Simple Nav

High Res Images

Article Text

Other Content Links

Hero Image(s)

**Third Party Content** 

No Third Parties

## Sample Page Content

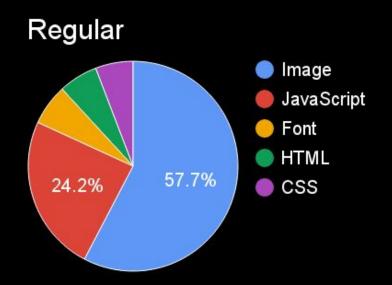

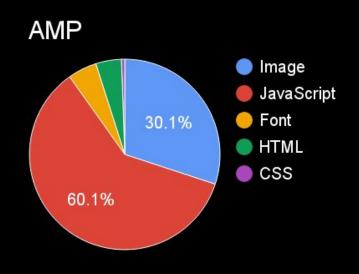

## RUM Data

## Real-World Data: Browsers

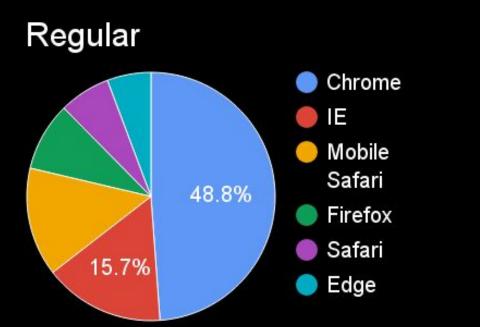

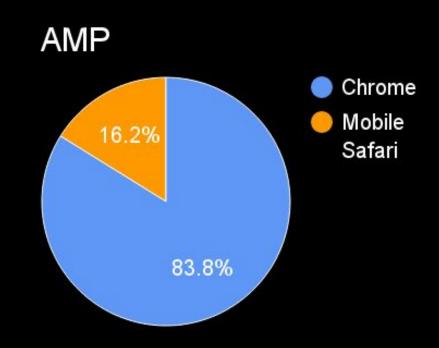

#### Real-World Data: OS

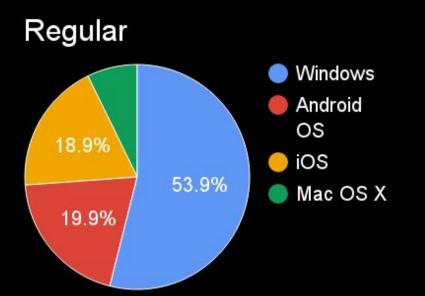

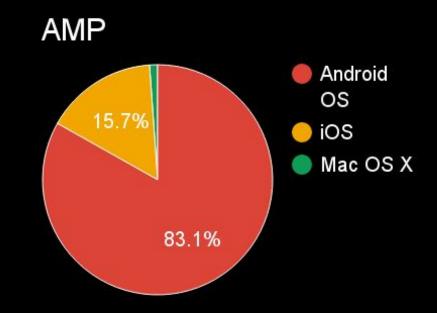

## Real-World Data: Page Load Times

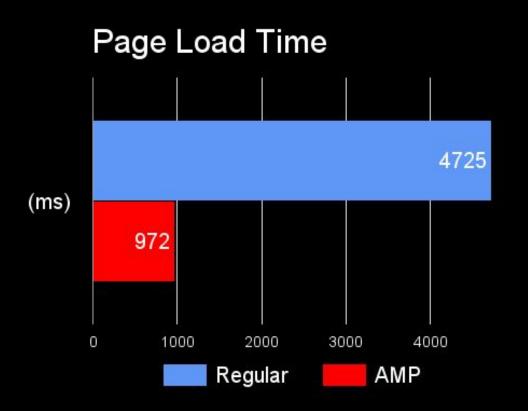

3.8x faster

#### Real-World Data: Mobile Load Times

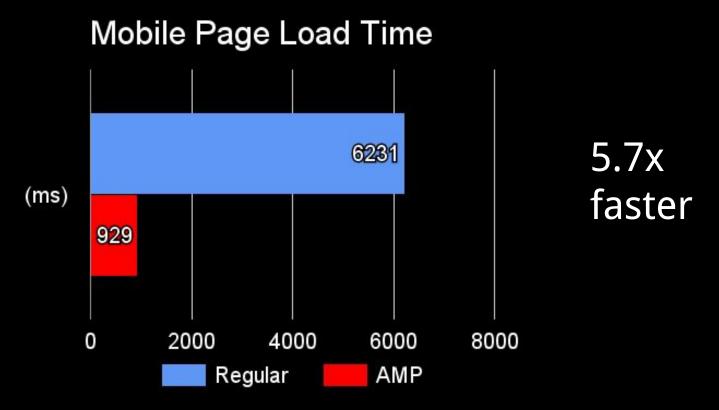

## Real-World Data: Timings

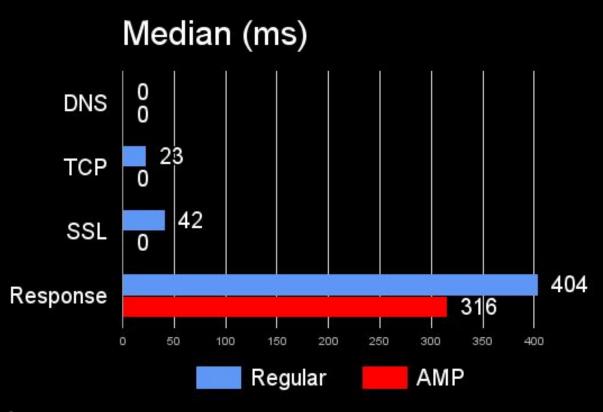

## Real-World Data: Timings

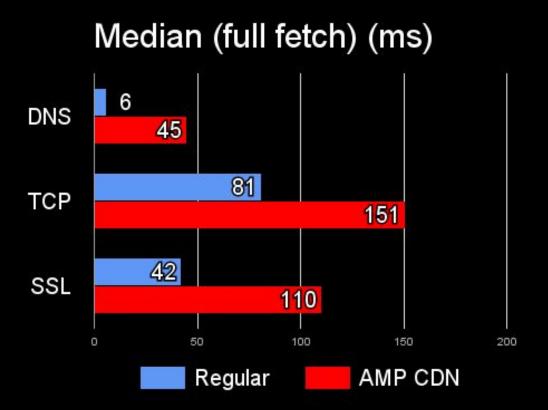

## Real-World Data: AMP CDN Usage

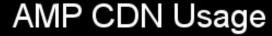

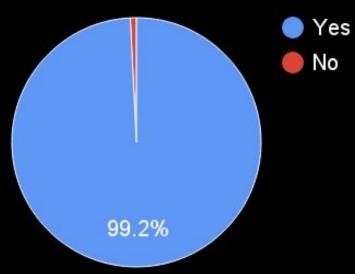

#### Real-World Data: CDN Load Times

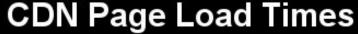

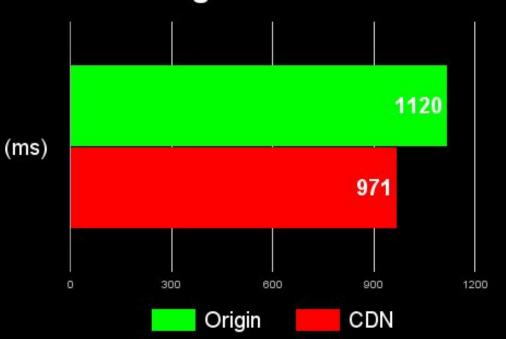

13% faster

### Real-World Data: Session Length

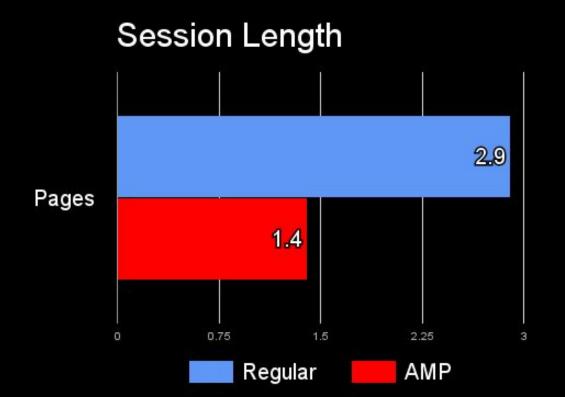

48% less pages

#### Real-World Data: Bounce Rate

Regular

**AMP** 

58%

82%

## Real-World Data: Transitioning

# Only 3% of AMP visitors transitioned to non-AMP URL

### Real-World Data: Referrers

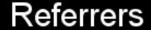

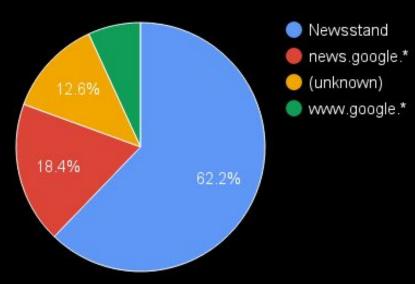

## Real-World Data: Play Newsstand

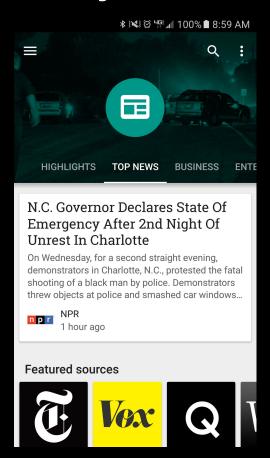

#### Conclusions

- AMP is a forcing function for best practices
- AMP is a great way to get rid of your third-party bloat
- You could get much of the same performance by applying the same optimizations to your own site without AMP
- AMP CDN can give you a free performance boost
- Business / SEO benefits

#### Do we need AMP?

#### Downsides:

- Additional development resources to build
- Technical resources to maintain

Hand-Tuning

CPP: <a href="https://timkadlec.com/2016/02/a-standardized-alternative-to-amp/">https://timkadlec.com/2016/02/a-standardized-alternative-to-amp/</a>

Facebook Instant Articles (analytics sandboxed)

#### Future

Features we'd like to implement

- Collect ResourceTiming (amphtml PR 3593)
- Trigger / collect UserTiming
- Collect an indication that the page was prerendered and time spent in prerender

## Thank You

https://slideshare.net/nicjansma/amp-does-it-really-make-your-site-faster

https://github.com/querymetrics/amp-analytics-demo

@querymetrics @nicj